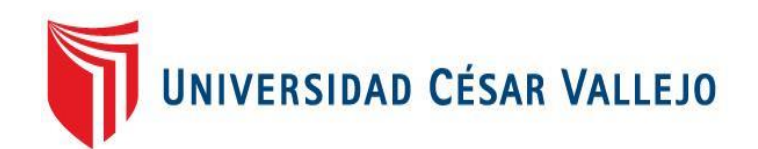

# FACULTAD DE INGENIERÍA Y ARQUITECTURA **ESCUELA PROFESIONAL DE INGENIERÍA DE SISTEMAS**

Videojuego para mejorar las habilidades sociales en niños con Trastorno del espectro autista del Centro Parroquial de Educación Especial Santo Toribio de Trujillo, 2022

## **TESIS PARA OBTENER EL TÍTULO PROFESIONAL DE: Ingeniero de [Sistemas](https://orcid.org/0000-0003-2507-6928)**

### **AUTORES:**

Castillo Carranza, Alesandro Piero ([orcid.org/0000-0001-6612-2877\)](https://orcid.org/0000-0002-3520-4383)  Anticona Ramos, Victor Martin Ricardo (orcid.org/0000-0003-2507-6928)

### **ASESOR:**

Dr. Cieza Mostacero, Segundo Edwin (orcid.org/0000-0002-3520-4383)

### **LÍNEA DE INVESTIGACIÓN:**

Sistema de Información y Comunicaciones

### **LÍNEA DE RESPONSABILIDAD SOCIAL UNIVERSITARIA:**

Apoyo a la reducción de brechas y carencias en la educación en todos sus niveles

TRUJILLO – PERÚ

202**3**

#### **Dedicatoria**

Para mis padres Erika y Martín por su apoyo, cuidados y confianza en cada momento. Para mi hermana Elizabeth Anticona, por su comprensión y simpatía en momentos de dificultad, por el cariño y aprendizaje compartido día a día; a mi hermano Artur por su apoyo. A mi tío Ricardo León, por su confianza y motivación constante para mi formación como profesional. A mi abuela María Paula, quien se encuentra gozando de la gloria de Dios y desde donde está me sigue bendiciendo.

Anticona Ramos, Victor Martín Ricardo

La presente investigación va dedicada para toda mi familia, que siempre estuvo pendiente de mí, a mis padres Tania y Carlos, quienes me inculcaron valores además de su apoyo y tiempo para mi desarrollo personal como profesional, por depositar su esperanza en mí, a ellos se lo dedico.

Castillo Carranza Alesandro Piero

#### Agradecimiento

Agradecemos a Dios por concedernos la capacidad de poder afrontar cada reto del día a día con sabiduría y humildad, además de ser nuestra fortaleza y permitirnos cumplir uno de nuestros sueños, culminando nuestra carrera universitaria y demostrar nuestras capacidades como personas y profesionales.

También a nuestras familias, que han estado siempre junto a nosotros, por los consejos, valores y principios que han inculcado en nosotros; ayudándonos en todo momento a buscar lo mejor para nuestro éxito profesional.

Gracias al Dr. Segundo Edwin Cieza Mostacero, siempre con su buen optimismo y ganas de trabajar en todo momento, por su guía, paciencia y directrices que ayudaron en el desarrollo de nuestra investigación.

Finalmente, agradecer a la Señora directora Ana María Alvarado Santa María, a las docentes que conforman el Centro Parroquial de Educación Especial "Santo Toribio", padres de familia e hijos; por permitirnos formar parte de nuestra investigación, por su confianza, tiempo y apoyo constante.

Los Autores

### Índice de contenidos

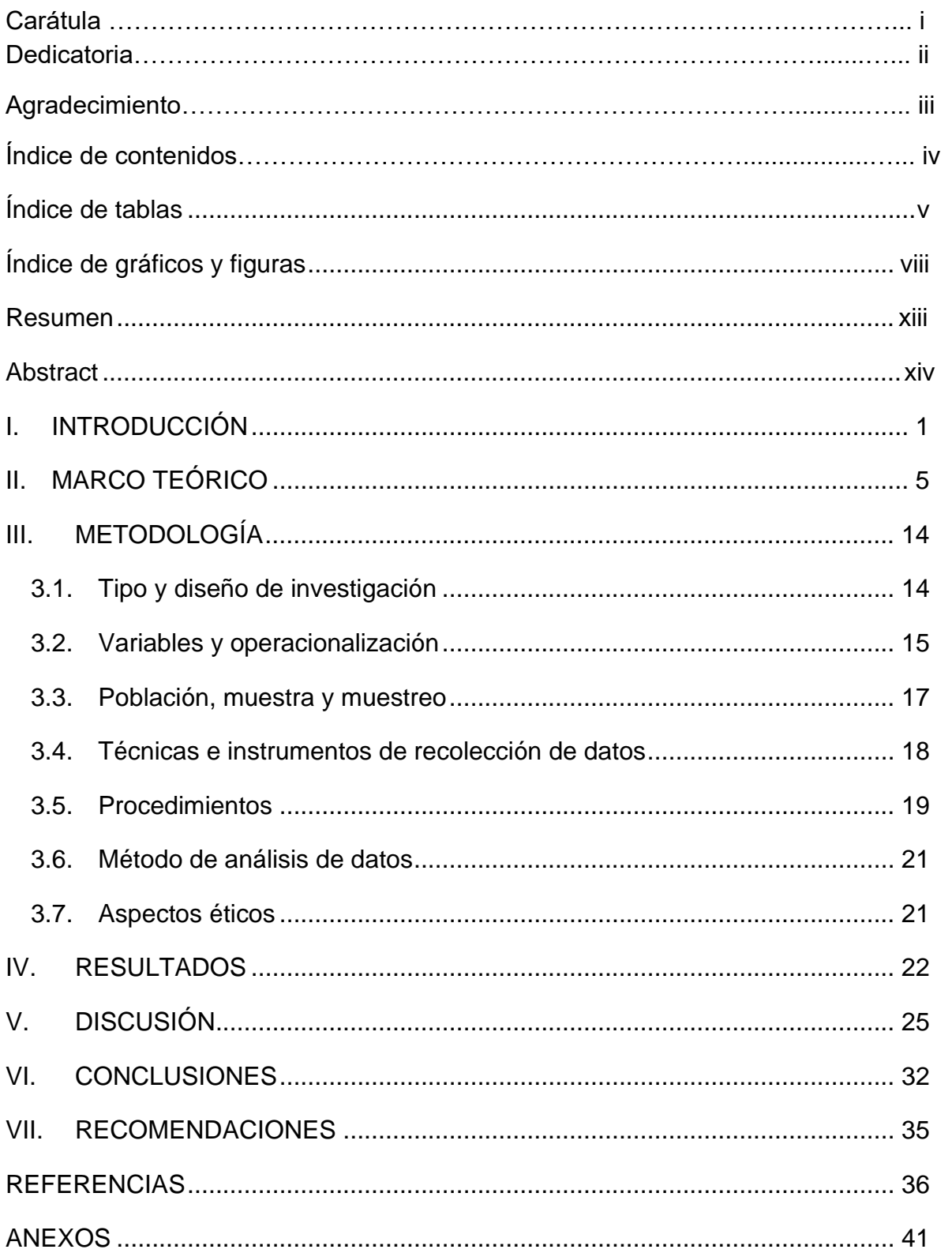

## Índice de tablas

<span id="page-4-0"></span>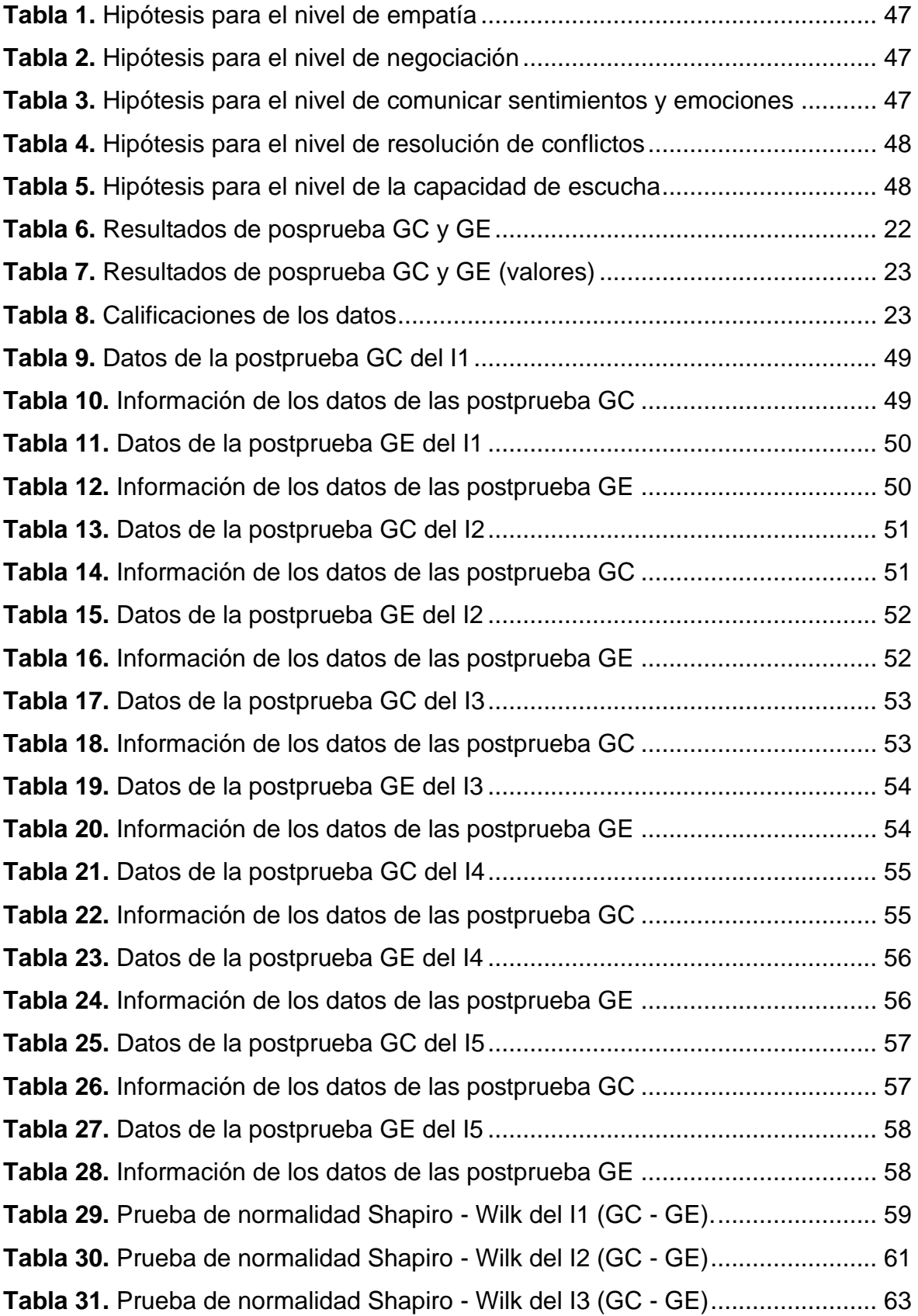

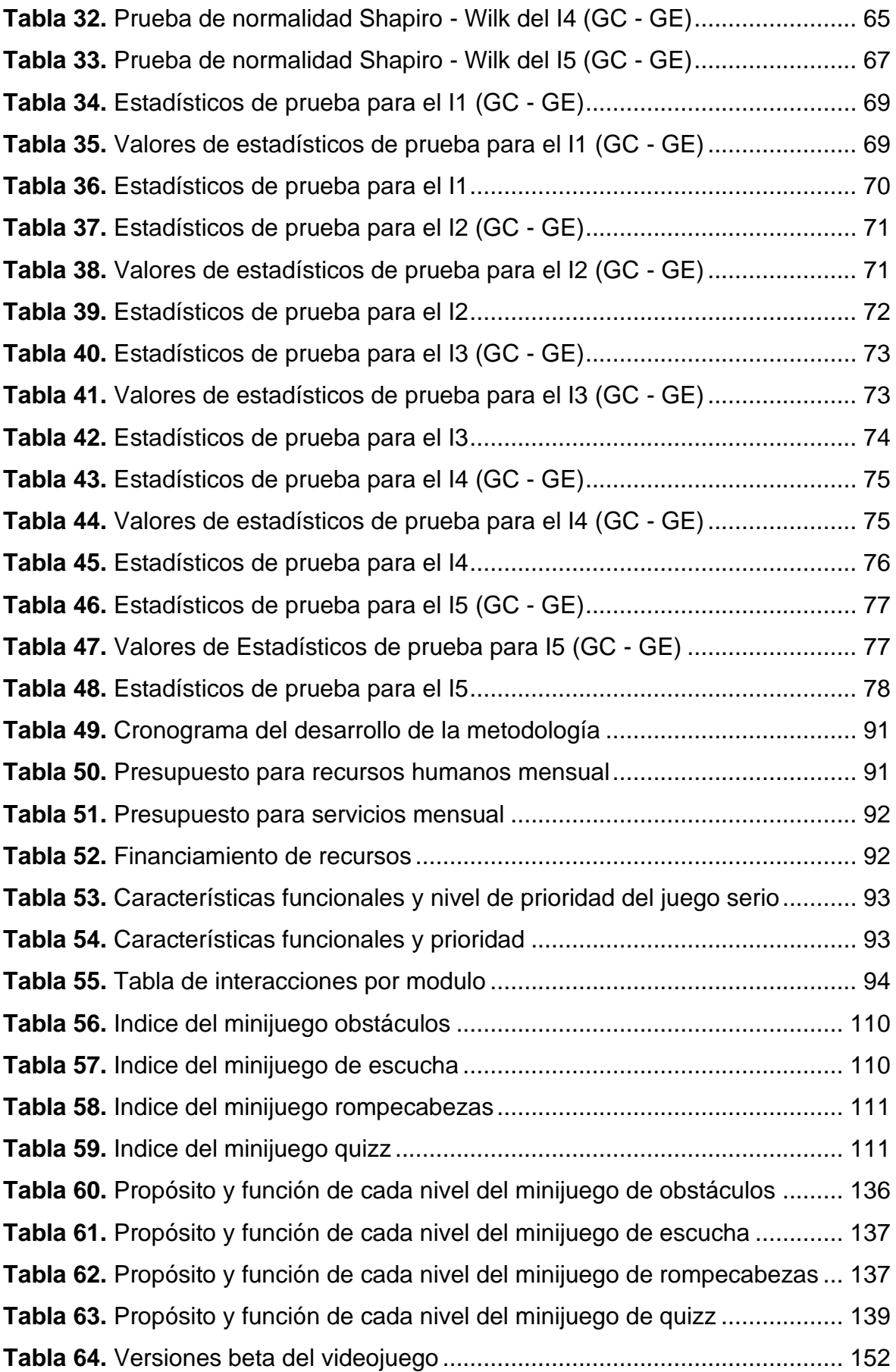

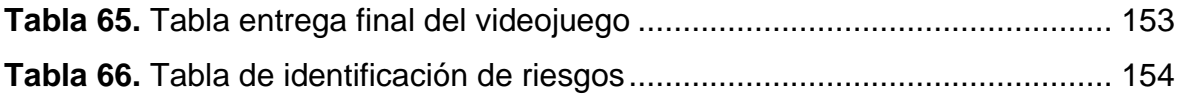

## Índice de gráficos y figuras

<span id="page-7-0"></span>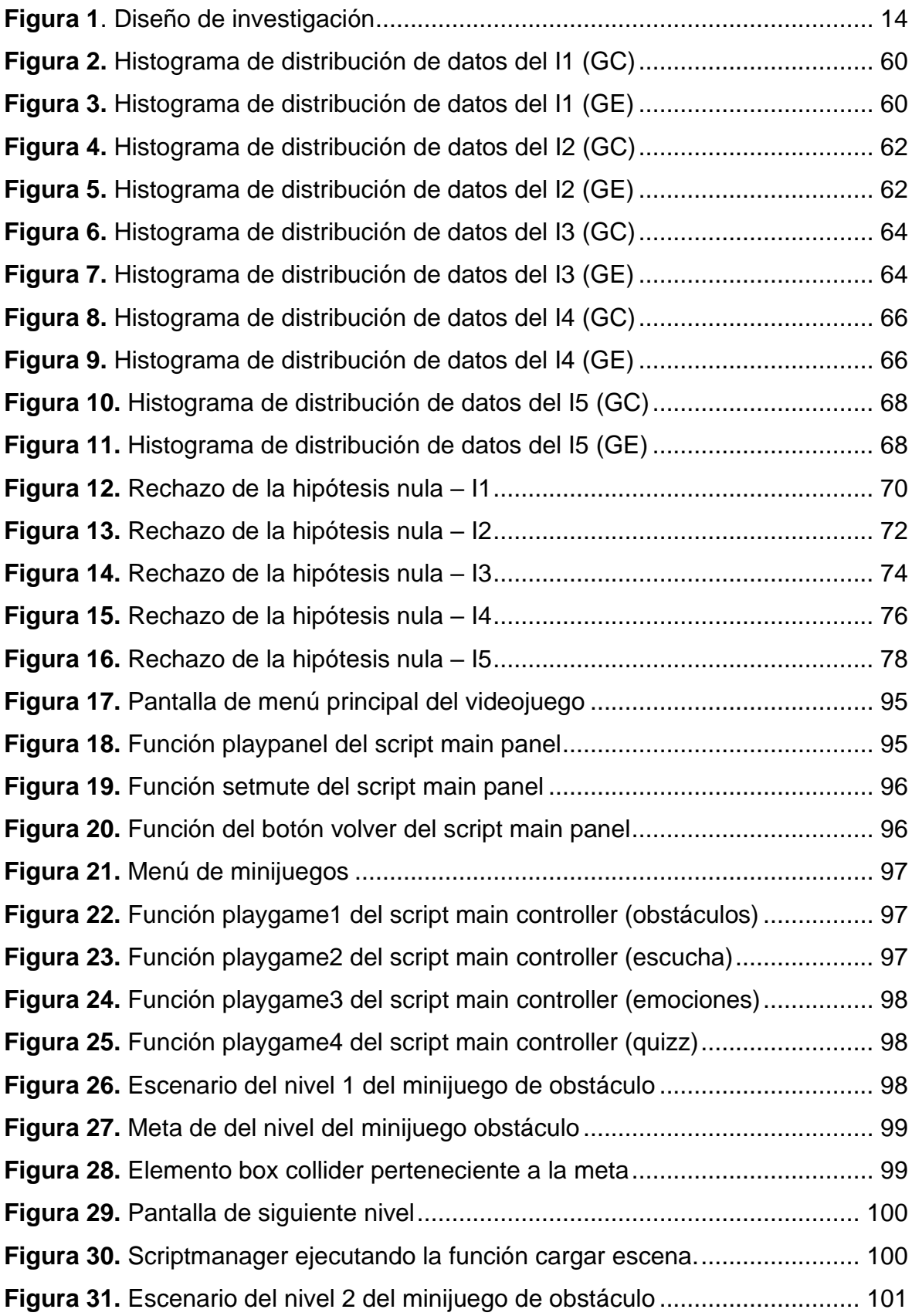

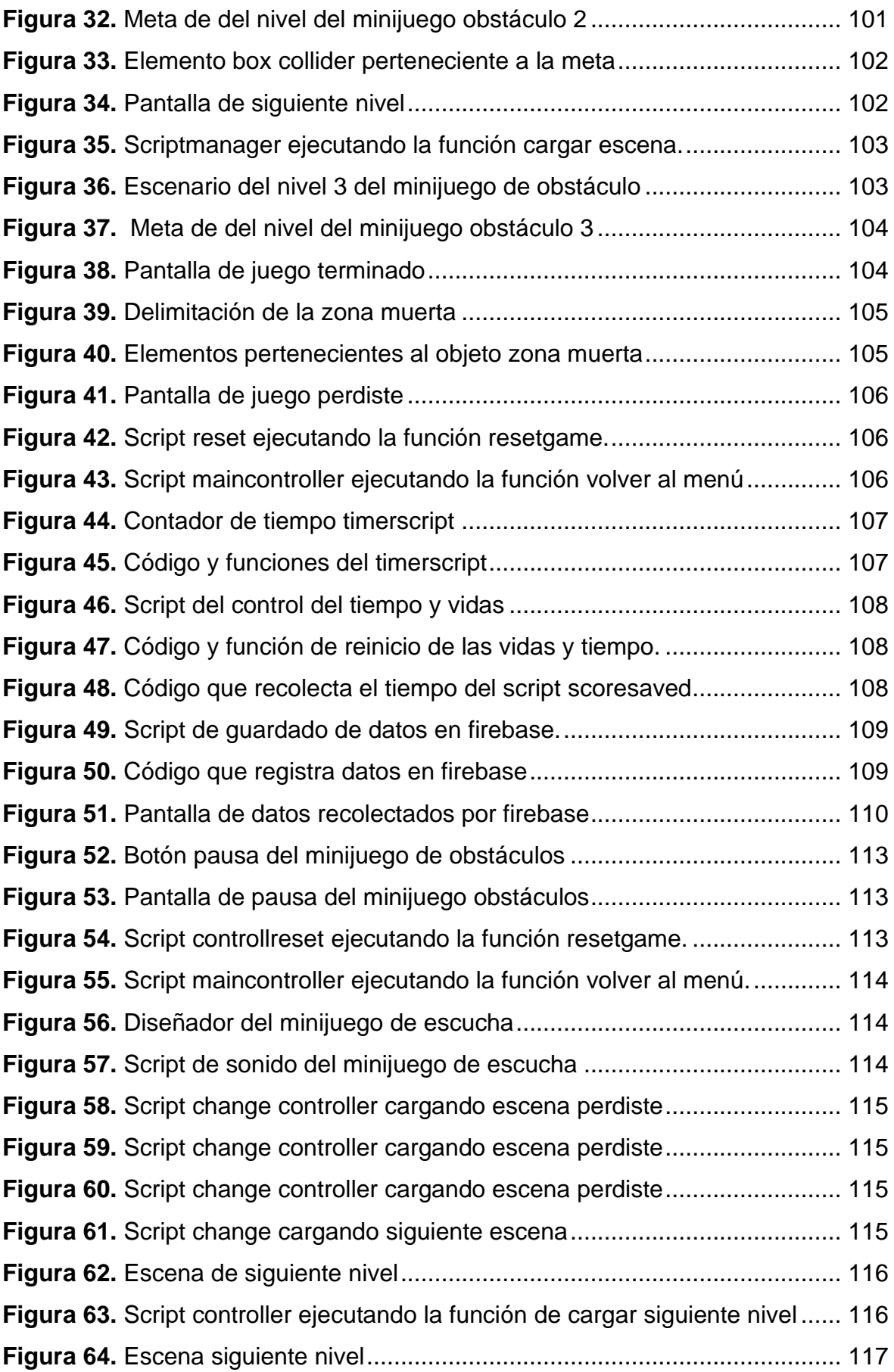

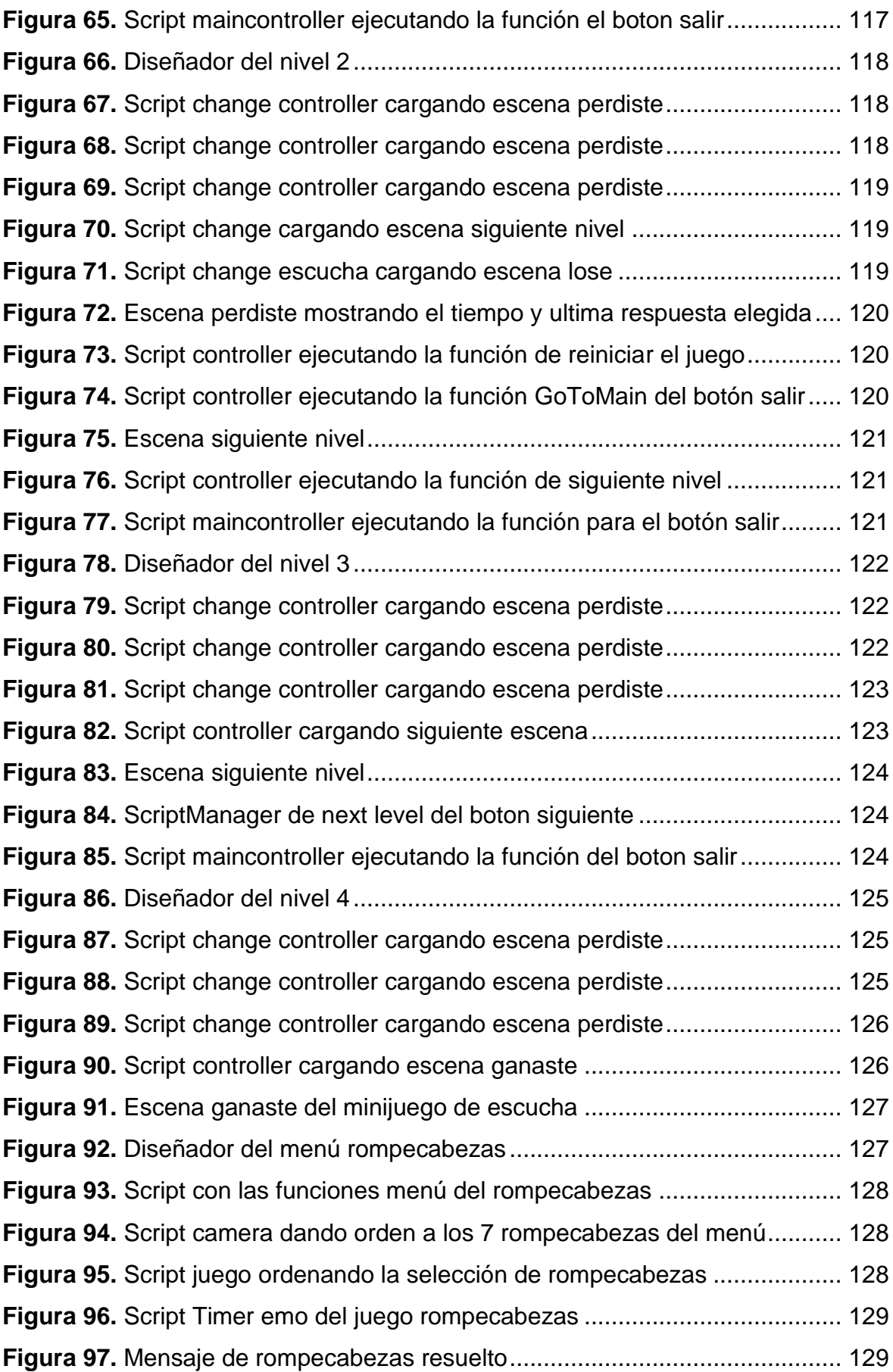

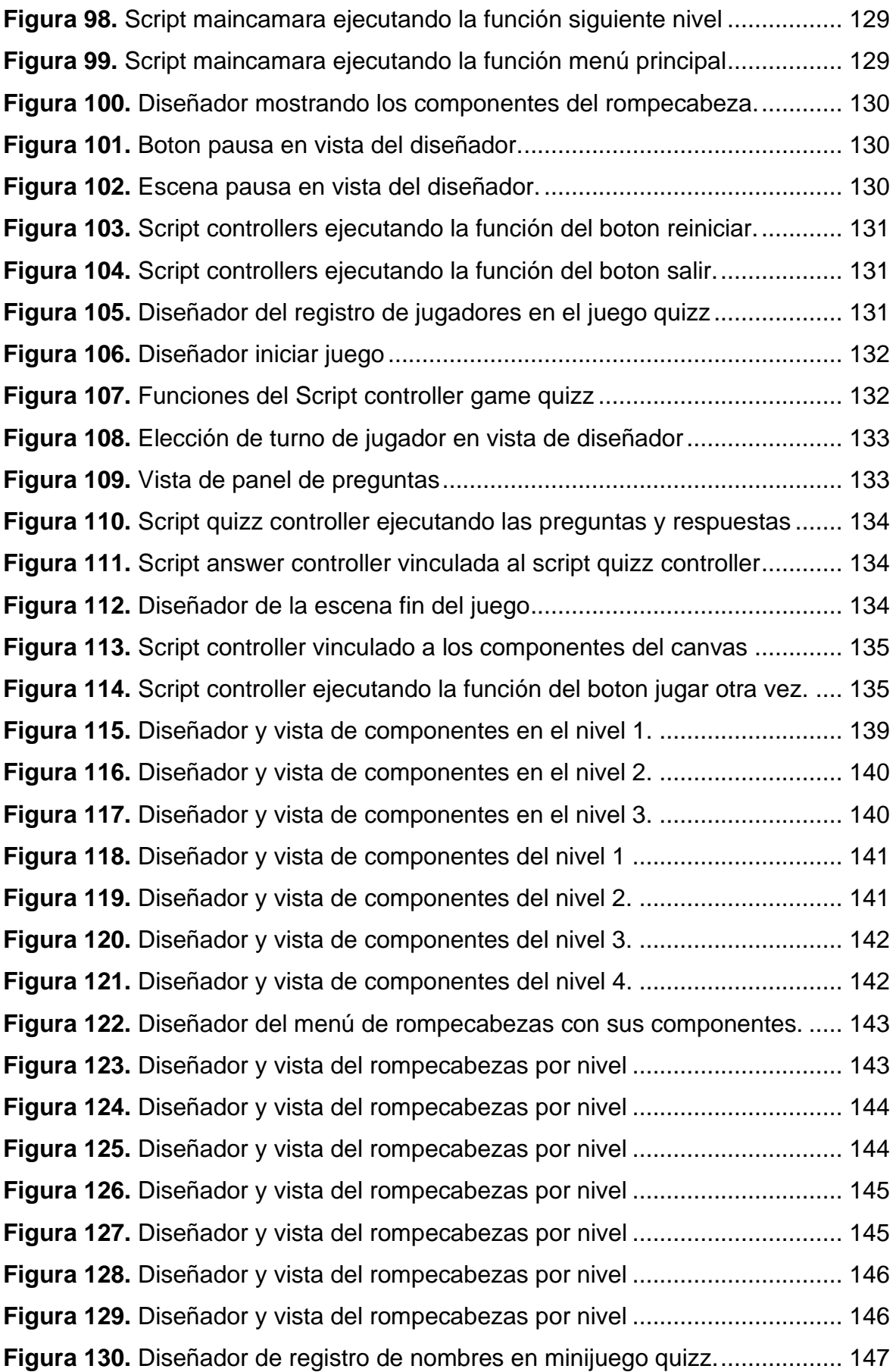

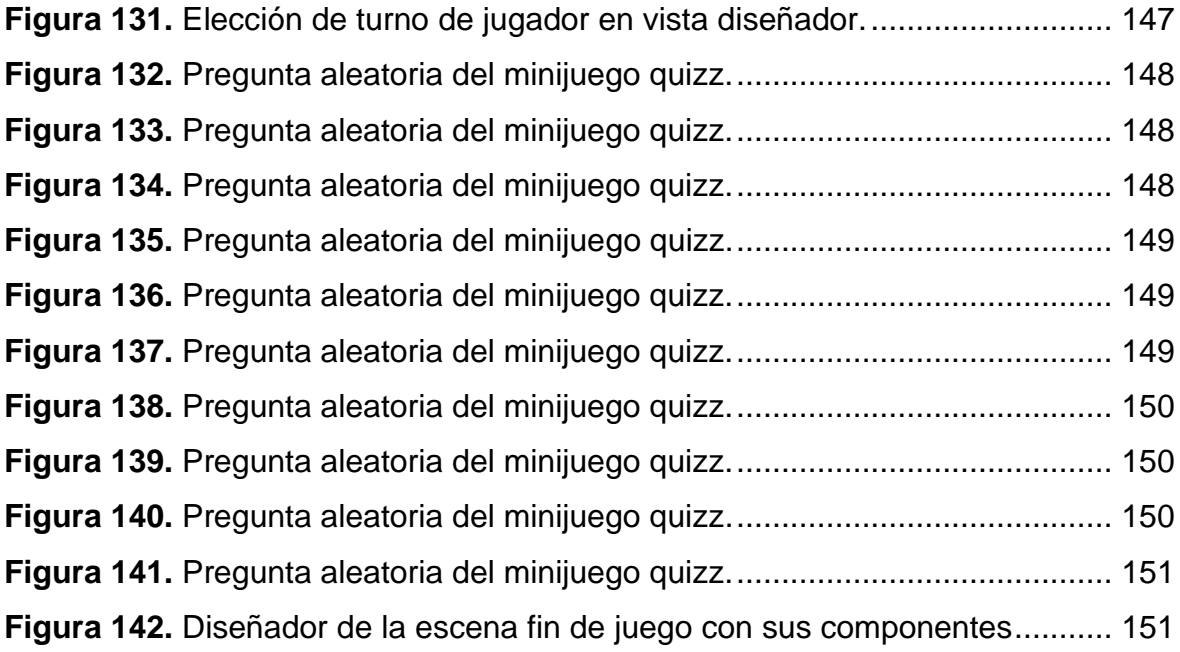

#### Resumen

<span id="page-12-0"></span>La presente investigación tuvo como propósito, mejorar las habilidades sociales en niños con Trastorno del Espectro Autista del Centro Parroquial de Educación Especial "Santo Toribio" de Trujillo, a través del uso de un videojuego en el año 2022. El estudio fue de tipo aplicada y de grado experimental puro, se utilizó un cuestionario sobre las habilidades de interacción social, como herramienta de obtención de datos, consta de 60 preguntas dirigidas al apoderado o docente de cada niño. Así mismo, para realizar el videojuego se empleó la metodología SUM, los resultados alcanzados después del uso del videojuego fueron aumentar los niveles de cada indicador, dando a conocer el porcentaje de las respuestas marcadas del grupo control (GC) y grupo experimental (GE), el indicador de empatía del GC obtuvo un 37% los cuales casi nunca emplearon esta habilidad, mientras que el GE alcanzó un 40% de casi siempre practicaban la misma, en el indicador de negociación del GC obtuvo un 47% que casi nunca efectuaron dicha habilidad, por otro lado el GE logró un 40% de casi siempre emplearon la negociación, en el indicador de comunicar sentimientos y emociones los del GC obtuvieron un 53% de casi nunca efectuaron esta habilidad, a diferencia del GE con un 33% donde casi siempre comunican sus sentimientos y emociones, en resolución de conflictos el GC evidencio que el 50% nunca ponían en práctica esta habilidad, en cambio el GE obtuvo el 43% de casi siempre poner en práctica la resolución de conflictos, por último, en capacidad de escucha con respecto al GC es de un 40% casi nunca emplearon dicha habilidad, mientras que el GE alcanzó un 47% que casi siempre utilizaron la capacidad de escucha. Ante ello, se empleó la prueba de normalidad de Shapiro Wilk a los cinco indicadores del grupo control y grupo experimental para procesar los resultados al cual se le aplicó una prueba estadística no paramétrica, para ello se utilizó la prueba U de Mann-Whitney, para analizar los cinco indicadores. Finalmente, se concluyó que con el uso del videojuego se mejora significativamente las habilidades sociales en niños con Trastorno del Espectro Autista del Centro Parroquial de Educación Especial Santo Toribio de Trujillo en el año 2022.

Palabras Clave: Videojuego, habilidades sociales, empatía, negociación, capacidad de escucha, comunicar sentimientos y emociones, resolución de conflictos, Trastorno del Espectro Autista.

#### Abstract

<span id="page-13-0"></span>The purpose of this research was to improve social skills in children with Autism Spectrum Disorder of the Parish Center for Special Education "Santo Toribio" of Trujillo, through the use of a video game in 2022. The study was applied and pure experimental grade, a questionnaire on social interaction skills was used, as a tool for obtaining data, consists of 60 questions addressed to the parent or teacher of each child. Likewise, to make the video game the SUM methodology was used, the results achieved after the use of the video game were to increase the levels of each indicator, making known the percentage of the marked responses of the control group (GC) and experimental group (GE), the empathy indicator of the CG obtained 37% which almost never used this skill, while the EG reached 40% of almost always practicing the same, in the negotiation indicator of the CG obtained 47% that almost never performed this skill, on the other hand the EG achieved 40% of almost always used negotiation, in the indicator of communicating feelings and emotions the GC obtained 53% of almost never performed this skill, unlike the EG with 33% where they almost always communicate their feelings and emotions, in conflict resolution the CG evidenced that 50% never put this skill into practice, instead the EG obtained 43% of almost always putting conflict resolution into practice, finally, in listening ability with respect to the GC is 40% almost never used this skill, while the EG reached 47% who almost always used listening ability. Given this, Shapiro Wilk's normality test was used to the five indicators of the control group and experimental group to process the results to which a non-parametric statistical test was applied, for this the Mann-Whitney U test was used, to analyze the five indicators. Finally, it was concluded that with the use of the video game, social skills are significantly improved in children with Autism Spectrum Disorder of the Santo Toribio Parish Center for Special Education in Trujillo in 2022.

Key**w**ords: Video game, social skills, empathy, negotiation, listening skills, communicating feelings and emotions, conflict resolution, Autism Spectrum Disorder.

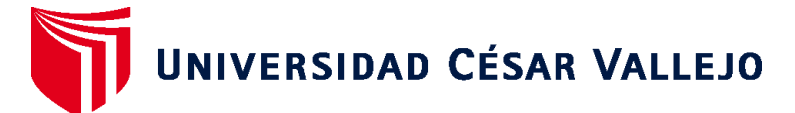

## **FACULTAD DE INGENIERÍA Y ARQUITECTURA ESCUELA PROFESIONAL DE INGENIERÍA DE SISTEMAS**

#### **Declaratoria de Autenticidad del Asesor**

Yo, CIEZA MOSTACERO SEGUNDO EDWIN, docente de la FACULTAD DE INGENIERÍA Y ARQUITECTURA de la escuela profesional de INGENIERÍA DE SISTEMAS de la UNIVERSIDAD CÉSAR VALLEJO SAC - TRUJILLO, asesor de Tesis titulada: "Videojuego para mejorar las habilidades sociales en niños con Trastorno del espectro autista del Centro Parroquial de Educación Especial Santo Toribio de Trujillo, 2022

", cuyos autores son ANTICONA RAMOS VICTOR MARTIN RICARDO, CASTILLO CARRANZA ALESANDRO PIERO, constato que la investigación tiene un índice de similitud de 19%, verificable en el reporte de originalidad del programa Turnitin, el cual ha sido realizado sin filtros, ni exclusiones.

He revisado dicho reporte y concluyo que cada una de las coincidencias detectadas no constituyen plagio. A mi leal saber y entender la Tesis cumple con todas las normas para el uso de citas y referencias establecidas por la Universidad César Vallejo.

En tal sentido, asumo la responsabilidad que corresponda ante cualquier falsedad, ocultamiento u omisión tanto de los documentos como de información aportada, por lo cual me someto a lo dispuesto en las normas académicas vigentes de la Universidad César Vallejo.

TRUJILLO, 15 de Diciembre del 2022

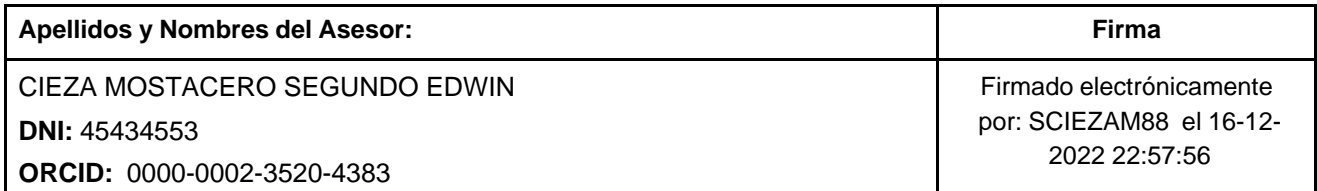

Código documento Trilce: TRI - 0490849

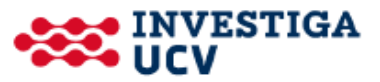